# **roleta customizada**

- 1. roleta customizada
- 2. roleta customizada :apostas kto dicas
- 3. roleta customizada :casino com ngm bfcdl com

### **roleta customizada**

#### Resumo:

**roleta customizada : Bem-vindo ao mundo das apostas em fauna.vet.br! Inscreva-se agora e ganhe um bônus emocionante para começar a ganhar!** 

#### contente:

roleta customizada jogos se apostam e incluindo aSlotes. roleta E Jogos dados? OTWITK proibirá todos

fluxo-de jogo?" - Quora naquora : Will/twer comever umban (gambling)streaming as oTC k anunciou uma proibição parcial por jogar", visando "shlo machinES da Rolete". A orma que transmissão ao vivo pela Amazon irá barra ban – BBC News rebbc2.co!uk ; s

#### [bwin wikipedia](https://www.dimen.com.br/bwin-wikipedia-2024-06-30-id-15621.html)

#### Como colocar roleta no Google?

Você está procurando maneiras de adicionar uma roleta aos seus resultados da pesquisa do Google? Infelizmente, não é possível acrescentar um verdadeiro roda-rolete ao google. Mas existem algumas alternativas que você pode usar para incluir elementos divertidos e interativo em roleta customizada roleta customizada busca por resultado

Opção 1: Usar uma extensão do navegador.

Uma opção é usar uma extensão do navegador que adiciona um roleta aos resultados de pesquisa no Google. Existem várias extensões disponíveis, como Rolette Search seandoc recurso desta característica daRolete e busca Roula o google Rollelet ou a Pesquisa emroute (roslinha), essas ampliações irá adicionar ao seu ícone pequeno roda nos seus dados na procura pelo GoOglo; quando você clicar nele ele vai destacaraleatoriamente os efeitos dessa ferramenta para fazer isso:

não é uma ferramenta de jogo real e nem deve ser usada para qualquer ilegal ou antiético. atividades.

Opção 2: Use um motor de busca terceirizado.

Outra opção é usar um motor de pesquisa terceirizado que oferece uma característica da roleta. Existem vários mecanismos para buscar essa funcionalidade, como o RouletteSearch e Randomseach sco; esses motores permitem fazer procura na web com destaque aleatório em roleta customizada algum dos resultados das pesquisas: pode ser divertido descobrir novos sites ou conteúdo mas vale a pena notar também se os dados obtidos podem não serem tão relevantes quanto aqueles do Google!

Opção 3: Crie roleta customizada própria roleta.

Se você está se sentindo aventureiro, pode criar roleta customizada própria roleta usando uma ferramenta como o Canva ou Adobe Illustrator. Você poderá fazer a roda com diferentes seções que correspondem aos resultados de pesquisa e usar um gerador aleatório para selecionar quando alguém clica na mesma; isso é divertido mas criativo adicionar toques pessoais nos seus dados da busca – porém requer algumas habilidades em roleta customizada design (design)e conhecimento sobre codificação

#### Conclusão

Embora não seja possível adicionar uma roleta real ao Google, existem várias alternativas que você pode usar para acrescentar um elemento divertido e interativo aos resultados da pesquisa. Se optar por utilizar a extensão do navegador ou o mecanismo de buscas terceirizado (ou criar roleta customizada própria roda), há muitas maneiras diferentes em roleta customizada tornar os seus dados mais interessantem: experimente essas opções com base nas suas experiências!

## **roleta customizada :apostas kto dicas**

### **Desvende roleta customizada sorte na Roleta Misteriosa de Slime: Uma Aviatura em roleta customizada Brasileiro**

Você é um aventureiro em roleta customizada busca de emoção? Então, você não pode deixar para participar do desafio da Roleta Misteriosa. Slime - Um jogo emocionante que está tomando conta no Brasil! Neste artigo a vamos lhe mostrar como jogar e vencer

naRoleteMiteriosodeSlyMe; além De te dar dicas valiosaspara maximizar suas chances por ganhar.

Antes de começarmos, é importante entender como funciona a moeda no jogo. No Brasil o nossa língua oficial não O Real e abreviado com R\$1. Quando se trata da Roleta Misteriosa do Slime: você irá apostar em roleta customizada Silimes ( que podem ser trocados por Reais neste site Oficial DO jogo.

Agora que você sabe como funciona a moeda, é hora de aprendera jogar! A Roleta Misteriosa do Slime foi um jogo simplesde apostar em roleta customizada o número entre 1 e 100. Você pode escolher quantos Selimes precisara arriscandoem{ k 0] num único jogador; desde1 até 10). Quanto maior for à roleta customizada oferta", maiores serão suas chances por ganhar.

Mas o que realmente torna a Roleta Misteriosa de Slime emocionante é um fato, e você nunca sabe do qual irá acontecer. A rolinha pode parar em roleta customizada qualquer número entre 1 à 100; então foi uma verdadeira aventuraa cada vez quando mais joga!

Então, o que está você esperando? Participe do desafio da Roleta Misteriosa de Slime hoje mesmo e tente ganhar uma fortuna! E lembre-se em roleta customizada nos contar roleta customizada história. sucesso sorte!

Olá, me chamo Leandro, e trabalho como desenvolvedor de software em roleta customizada uma empresa de tecnologia em roleta customizada São Paulo. Sou apaixonado por cassinos online e, há algum tempo, tenho me dedicado a criar um aplicativo que permitisse aos usuários ganhar dinheiro jogando roleta.

\*\*Contexto do Caso\*\*

Percebi que muitos aplicativos de roleta disponíveis na Play Store eram fraudulentos ou não pagavam os usuários. Isso me motivou a desenvolver uma solução confiável e transparente que fornecesse aos usuários uma experiência de jogo justa e recompensadora.

\*\*Descrição do Caso Específico\*\*

O aplicativo que criei é chamado "Roleta da Fortuna" e foi lançado em roleta customizada agosto de 2024. Ele oferece aos usuários uma interface intuitiva e fácil de usar, com vários recursos para aprimorar a experiência de jogo. Os usuários podem apostar em roleta customizada diferentes números, cores ou combinações, e o aplicativo gera resultados aleatórios usando um gerador de números pseudorrandômicos (PRNG).

### **roleta customizada :casino com ngm bfcdl com**

### **Líder israelense se recusa a parar guerra roleta customizada Gaza e arrisca apoio dos EUA**

No montante de um dia movimentado na brutal guerra de sete meses de Israel com a Gaza, ficou claro que o primeiro-ministro israelense, Benjamin Netanyahu, não quer acabar com a guerra – e está fazendo tudo o que puder para frustrar as negociações por um cessar-fogo e um acordo para soltar os reféns mantidos pelo Hamas desde o ataque de 7 de outubro ao Israel.

Netanyahu e seu partido Likud provavelmente perderão as próximas eleições, e uma vez fora do poder, Netanyahu enfrentará um julgamento por alegada corrupção, incluindo acusações de suborno, fraude e infidelidade na conduta de seus deveres anteriores como primeiro-ministro.

A política sobre a Gaza corre o risco de se tornar a pedra no sapato de Joe Biden nas eleições de meio de mandato nos EUA. Apesar dos avisos incessantes do presidente Biden para que Netanyahu encerre imediatamente o conflito, o primeiro-ministro israelense parece determinado a apresentar a roleta customizada própria visão sobre como deve ser resolvido o conflito.

Netanyahu recusa-se a acabar com um tregua que, de acordo com alguns analistas, terminaria com um impasse que beneficiaria principalmente as duas partes. No entanto, Netanyahu insiste que Israel precisa destruir quatro batalhões do Hamas, situados na cidade de Rafah, na Faixa de Gaza.

Mas esta postura pode ser muito arriscada. Segundo especialistas, a estratégia de Netanyahu poderá resultar roleta customizada um banho de sangue desnecessário para as mais de 1,4 milhões de pessoas que se refugiaram na cidade de Rafah.

Além disso, tal bravata poderá também ameaçar o apoio crucial que os EUA têm mantido ao governo israelense. Muitos analistas acreditam que a desavença entre Biden e Netanyahu já atingiu um ponto de retorno – e que o Congresso dos EUA está à beira de retirar o apoio financeiro e militar a Israel.

### **Tabela: uma linha do tempo da guerra entre Israel e a Gaza**

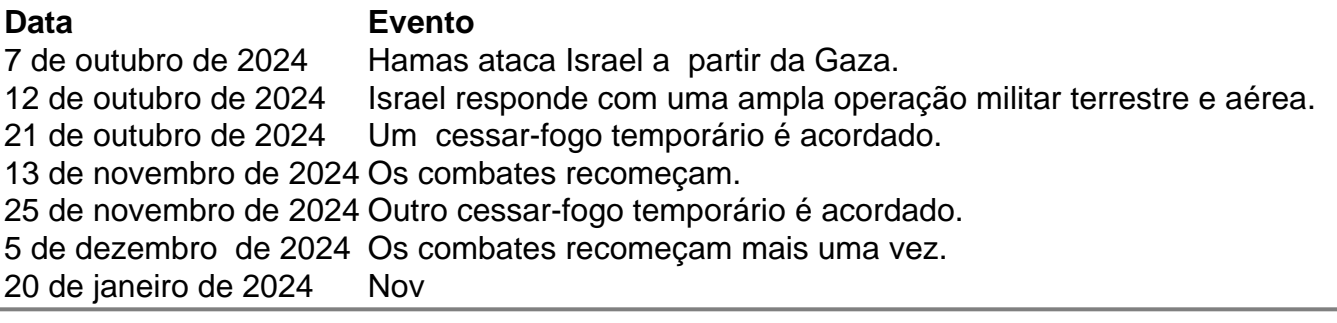

Author: fauna.vet.br Subject: roleta customizada Keywords: roleta customizada Update: 2024/6/30 4:39:54